## Fichier:Eclairage d un miroir gravé 20181003 111150 1 .jpg

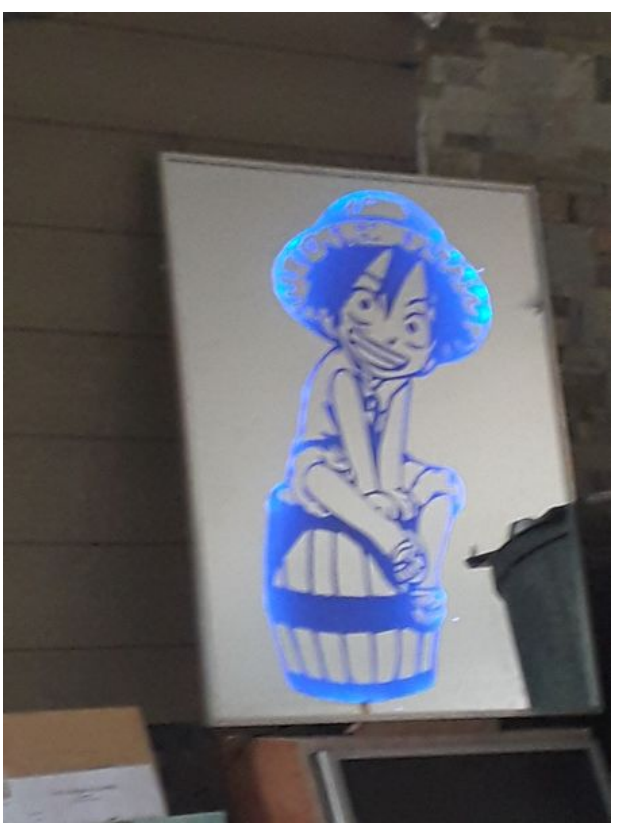

Taille de cet aperçu :450 × 600 [pixels](https://wikifab.org/images/thumb/9/9d/Eclairage_d_un_miroir_grav%25C3%25A9_20181003_111150_1_.jpg/450px-Eclairage_d_un_miroir_grav%25C3%25A9_20181003_111150_1_.jpg). Fichier [d'origine](https://wikifab.org/images/9/9d/Eclairage_d_un_miroir_grav%25C3%25A9_20181003_111150_1_.jpg) (3 096 × 4 128 pixels, taille du fichier : 2,24 Mio, type MIME : image/jpeg) Fichier téléversé avec MsUpload on [Spécial:AjouterDonnées/Tutorial/Eclairage\\_d\\_un\\_miroir\\_gravé](https://wikifab.org/wiki/Sp%25C3%25A9cial:AjouterDonn%25C3%25A9es/Tutorial/Eclairage_d_un_miroir_grav%25C3%25A9)

## Historique du fichier

Cliquer sur une date et heure pour voir le fichier tel qu'il était à ce moment-là.

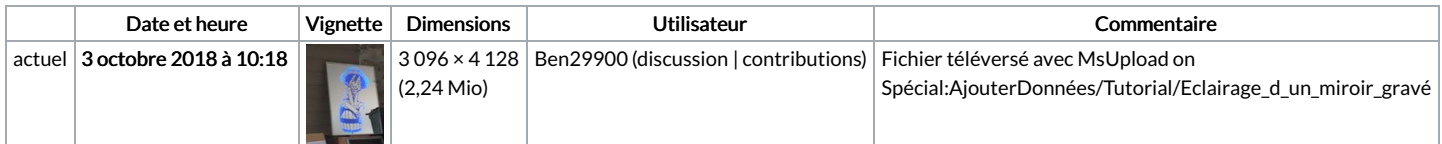

Vous ne pouvez pas remplacer ce fichier.

## Utilisation du fichier

Le fichier suivant est un doublon de celui-ci (plus de [détails](https://wikifab.org/wiki/Sp%25C3%25A9cial:Recherche_fichier_en_double/Eclairage_d_un_miroir_grav%25C3%25A9_20181003_111150_1_.jpg)) :

[Fichier:Miroir](https://wikifab.org/wiki/Fichier:Miroir_grav%25C3%25A9_avec_lumi%25C3%25A9re_20181003_111150_1_.jpg) gravé avec lumiére 20181003 111150 1 .jpg

Les 2 pages suivantes utilisent ce fichier :

[Eclairage](https://wikifab.org/wiki/Eclairage_d_un_miroir_grav%25C3%25A9) d un miroir gravé [Eclairage](https://wikifab.org/wiki/Eclairage_d_un_miroir_grav%25C3%25A9/fr) d un miroir gravé/fr

## Métadonnées

Ce fichier contient des informations supplémentaires, probablement ajoutées par l'appareil photo numérique ou le numériseur utilisé pour le créer. Si le fichier a été modifié depuis son état original, certains détails peuvent ne pas refléter entièrement l'image modifiée.

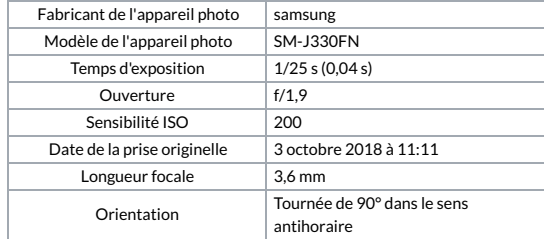

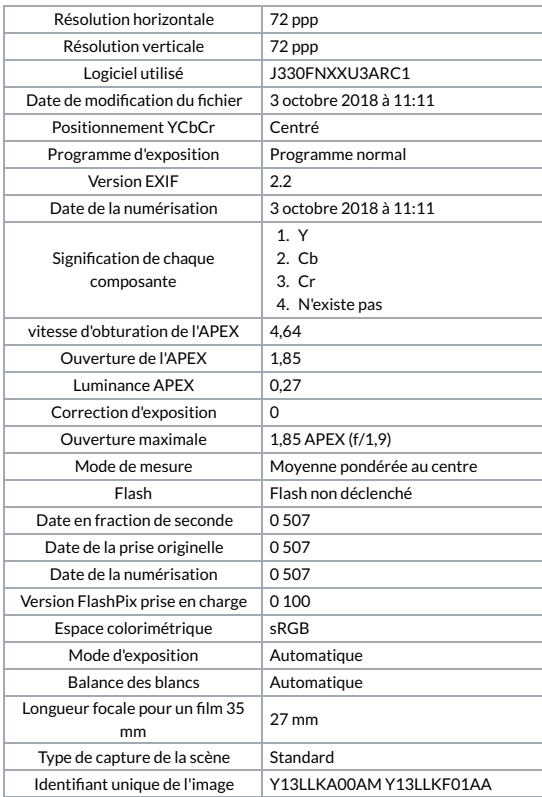